## , tushu007.com

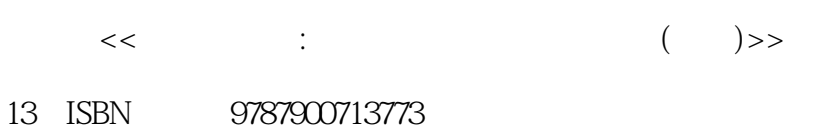

<<电脑百事通:光盘刻录实用技术速查通>>

10 ISBN 7900713778

出版时间:2007年09月

页数:182

PDF

更多资源请访问:http://www.tushu007.com

## , tushu007.com <<电脑百事通:光盘刻录实用技术速查通>>

本手册是"电脑百事通"系列分册之一,内容包括:光盘刻录基础知识、Windows的刻录功能、

## , tushu007.com

<<电脑百事通:光盘刻录实用技术速查通>>

1 1.1 1.1 CD 1.1.2 CD-ROM 1.1.3 CD-i CD-ROM/XA 1.1.4 Bootable CD-ROM 1.1.5 1.1.6 CD Extra 1.1.7 VCD 1.1.8 DVD-R 1.2 1.3 1.31 1.32 1.3.3 1.3.4 1.3.5 ROPC 1.3.6 CIRC 1.3.7 COMBO 1.4 1.4.1 Nero-Burning ROM1.4.2 Easy CD Creator1.4.3 WinOnCD1.5 1.5.1 DVD 1.5.2 DVD 2 Windows 2.1 Windows XP 2.1.1 2.1.2 2.1.3 CD  $21.4$  2.1.5  $22$  Windows 2003  $22.1$ 功能2.2.2 Windows 2003数据刻录2.3 Media Player的刻录功能2.3.1 刻录CD音乐光盘2.3.2 刻录.wma 、.wav、.MP3文件2.4 在Windows Vista中刻录文件第3章 刻录电脑数据备份光盘3.1 使用Nero制作 and the state of the state of the state of the state of the state of the state of the state of the state of the state of the state of the state of the state of the state of the state of the state of the state of the state 3.3 Ghost 3.3.1 Ghost 3.3.2 Ghost 4 4.1 4.1.1 4.1.2 CD(MP3) 4.1.3 VCD  $4.1.4$  DVD  $4.2$   $4.21$   $4.2.2$ 4.2.3 Nero Burning Rom 4.2.4 Easy CD Creator 5.1 5 5.1 5 MP3 5.1.1 MP3 5.1.2 MP3 5.2 wMA 5.2.1 WMA 5.2.2 WMA 5.3 CD5.3.1 WMP CD 5.3.2 Nero Burning ROM CD 5.4 DVD-Audio 5.4.1 DVD-Audio 5.4.2 DVD-Audio 6 61 DVD 6.1.1 Nero Burning ROM  $V$ D-Audio o understand the value of the value of  $V$ CD $622$  VCD  $623$ SVCD 6.3 6.3.1 6.3.2 7 and 6.3.2 1 99 6.3.1 and 6.3.2 and 6.3.2 minutes and 6.3.2 and 7 and  $99$  and  $2$  DMA  $3$ 4. The state of the state 6. CD-ROM CD-RW 7. CD CD 8. 9. 10.  $11.$   $12.$   $CD-R$  Direct CD13. 14. CD 15. CD CD 16. CD-ROM 17. 18. The set of the set of the set of the set of the set of the set of the set of the set of the set of the set of the set of the set of the set of the set of the set of the set of the set of the set of the set o

本站所提供下载的PDF图书仅提供预览和简介,请支持正版图书。

更多资源请访问:http://www.tushu007.com

<<电脑百事通:光盘刻录实用技术速查通>>